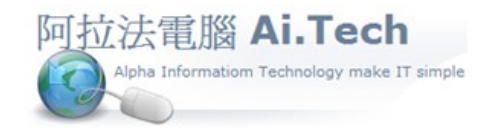

網址 http://www.ait.url.tw

## 阿拉法電腦 ● 工程管理第 e 高手

請洽 : 張順景 Tel : 0920939843 , 03-4090010

地址 : 桃園市龍潭區民族路 370 巷 182 弄 12 號

e-mail: ai.tech@msa.hinet.net

## 在工作底稿資料瀏覽模式中 , 產生合約書

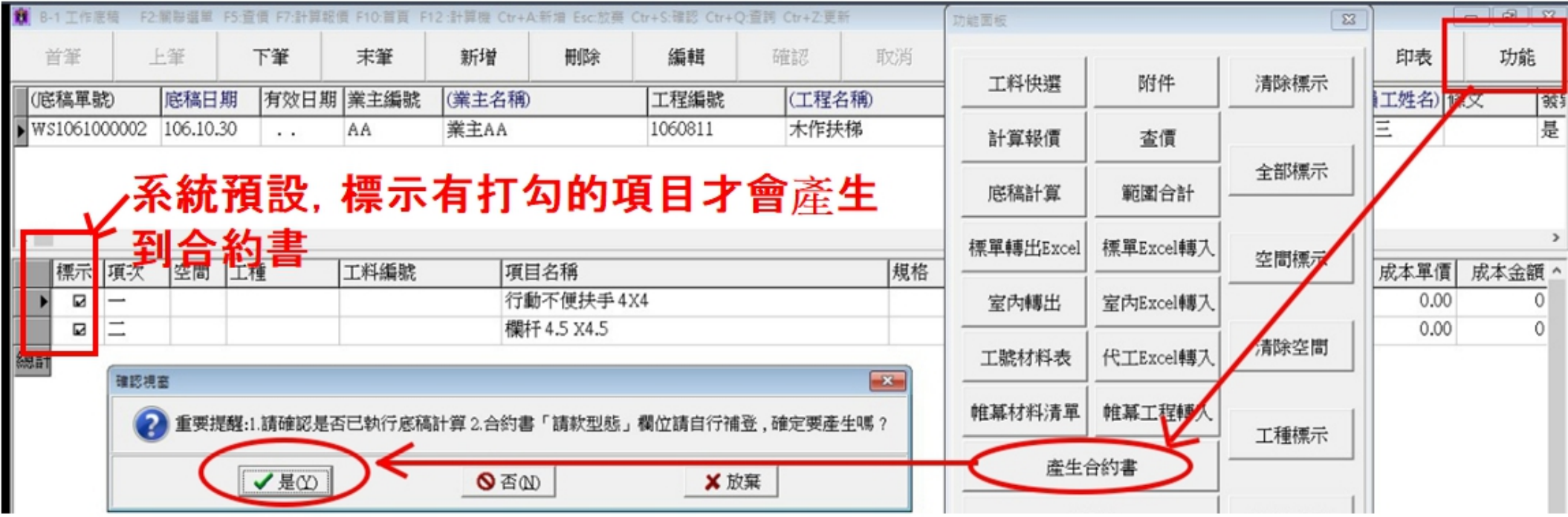

## 進入合約書

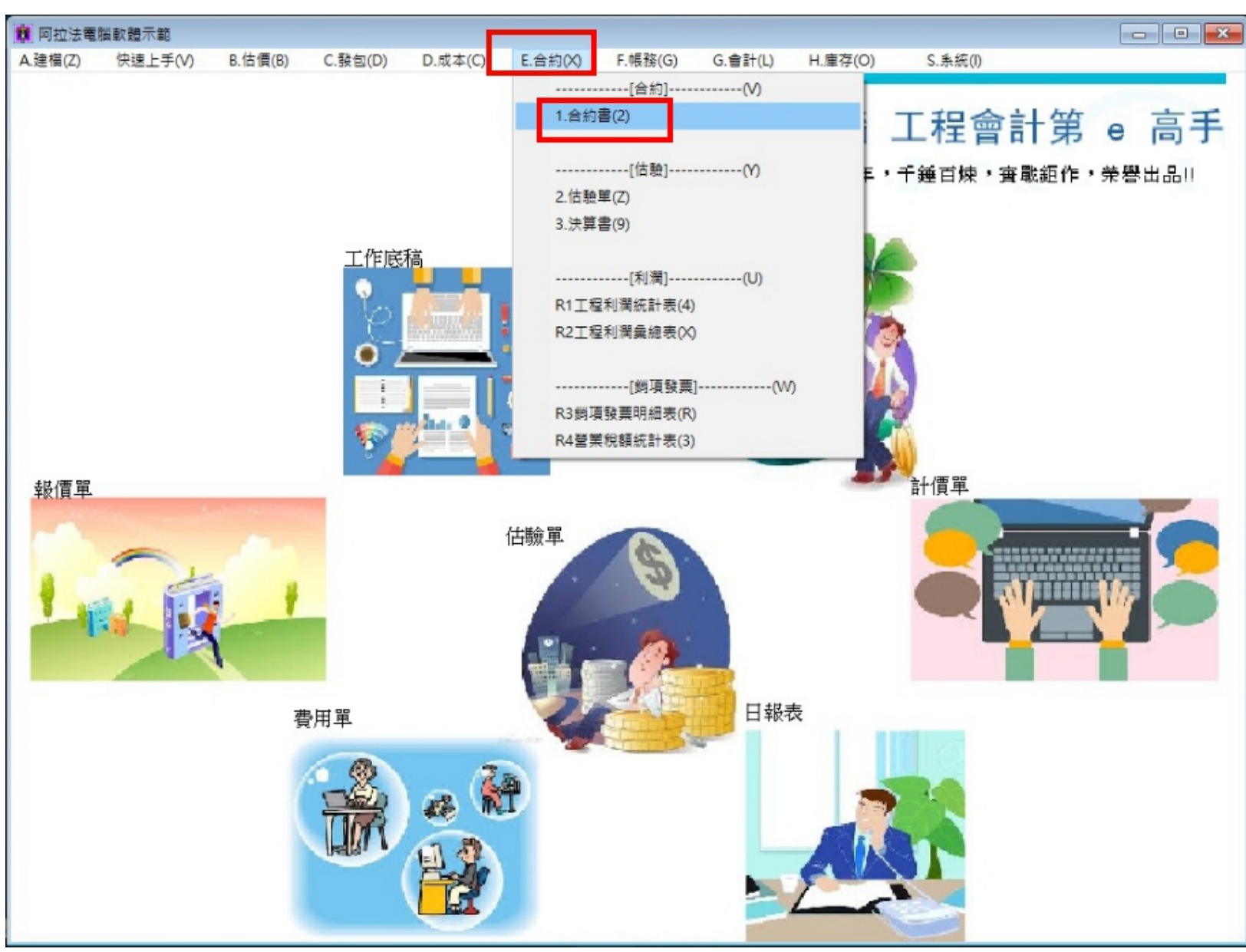

## 在合約書中請款型態選 1.項目

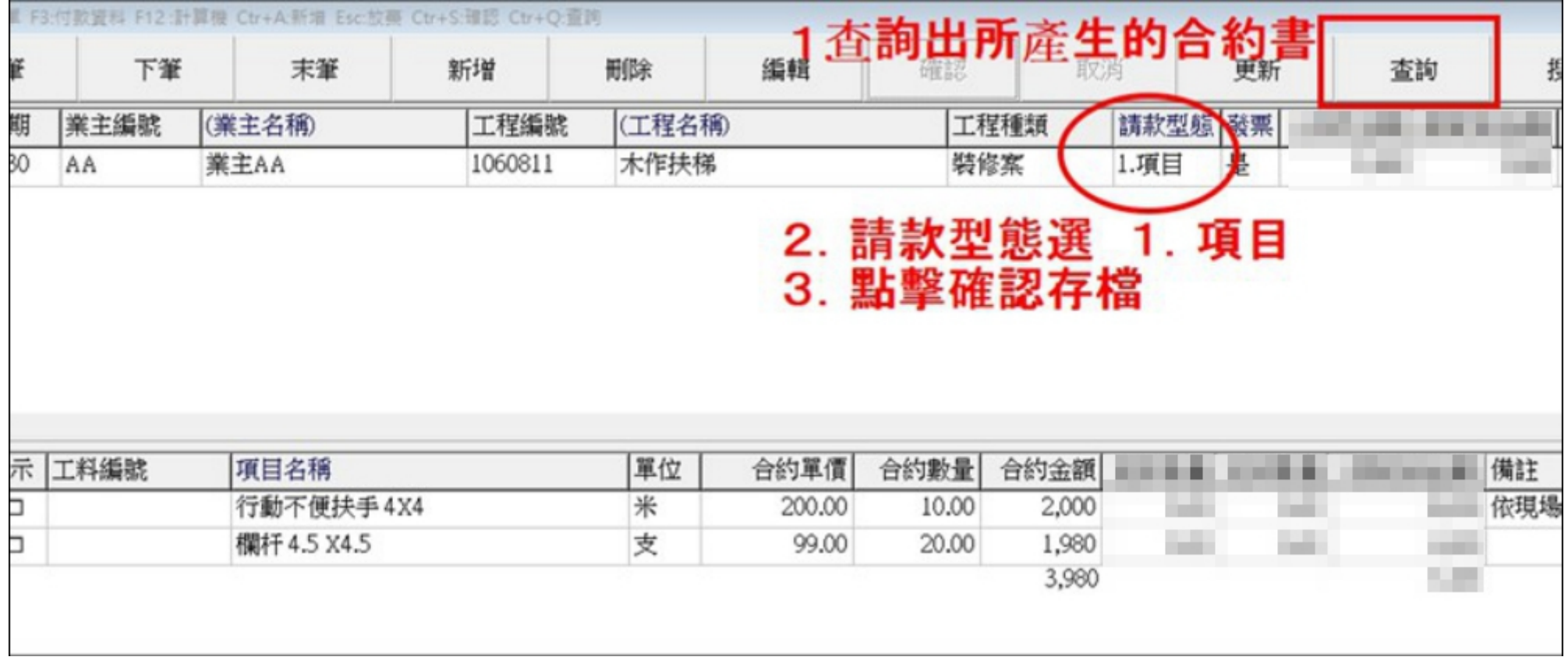